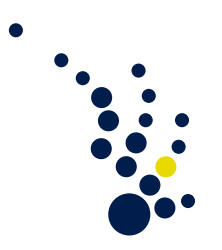

## Programmiermethoden des Wissenschaftlichen Rechnens

Winter semester 2018/2019 Prof. Dr. Marc Alexander Schweitzer Clelia Albrecht und Albert Ziegenhagel

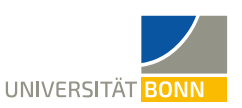

Exercise sheet 1. Submission no later than the start of lecture on 2018-10-31

- The website of this lecture can be found at <https://ins.uni-bonn.de/teachings/ws-2018-228-p2e1-p4e1-praktikum-progr/>
- Please submit your homework assignments in groups of up to 3 students.

Exercise 1. (A polynomial class)

Write a class Polynomial, where you assume that a polynomial  $p$  is given in a monomial basis. It should include methods to

- a) call the polynomial p at a point x (i.e. compute  $p(x)$ )
- b) add two polynomials
- c) multiply two polynomials
- d) test if two polynomials are equal
- e) compute the derivative and antiderivative of polynomials, and illustrate them for  $p(x) = 3x^2 + 2x + 1$

Test all your methods extensively.

Exercise 2. (A rudimentary matrix class)

Define a rudimentary class for the representation of matrix computations. It should include

- a) A matrix multiplication of the form  $A * B$ ,
- b) A method to print a matrix to the screen, in the usual form as a vertical sequence of rows, such as e.g.
	- $1.2.$  $3, 4.$
- c) A test for equality using the infix-operator '=='.
- d) Give an example to illustrate that multiplication is associative.

For the solution of the following excercises, include these methods in suitable subclasses of your rudimentary matrix class.

e) Write a program for the LU decomposition of suitable regular matrices. Test the program for the inputs

$$
A = \begin{pmatrix} 3 & 2 & 1 \\ 6 & 6 & 3 \\ 9 & 10 & 6 \end{pmatrix}, \quad B = \begin{pmatrix} 0 & 1 \\ 1 & 0 \end{pmatrix}.
$$

f) Compute the inverse of the matrix

$$
A = \begin{pmatrix} 3 & -1 & 2 \\ -3 & 4 & -1 \\ -6 & 5 & -2 \end{pmatrix}.
$$

## Exercise 3. (Numerical integration)

A common approach to the approximate computation of the integral of real-valued functions f over an interval  $[a, b]$  is based on the following (simple) trapezoidal rule:

$$
\int_a^b f(x) dx \approx (b-a) \frac{f(a) + f(b)}{2}.
$$

If f is twice continuously differentiable in  $[a, b]$ , then the following estimate for the deviation  $E(f, a, b)$  from the exact value holds:

(\*) 
$$
|E(f, a, b)| \le \frac{(b-a)^3}{12} \max_{a \le x \le b} |f''(x)|.
$$

To better approximate the integral, we subdivide the interval  $[a, b]$  into n adjacent equalsize subintervals of length  $h = \frac{b-a}{n}$  $\frac{-a}{n}$ . In each subinterval we apply the simple trapezoidal rule, and then add the resulting approximations. This gives the composite trapezoidal rule.

a) Define a Python function

```
trapeze(f,a,b,n)
```
to compute the integral of a function f over an interval  $[a, b]$  according to the composite trapezoidal rule for n subintervals. Avoid repeated computations of the individual function values  $f(x)$ .

b) Use the trapeze function to approximate the integral  $I := \int_0^{\pi} \sin(x) dx$ , such that the result becomes correct to 6 decimal places. To do this, use the exact value  $I = 2$ , which results from the evaluation of the antiderivative −cos of sin.

In the refinement of the approximation it is a good idea to consider  $n$ -values of the form  $2<sup>m</sup>$ , i.e. powers of 2, since you can then reuse the already calculated values from the previous iteration round.

- c) Calculate the approximation for  $n = 2^m$ ,  $m = 1, \ldots, 10$ . Store the results in a list. Print the result of the individual calculations as well as the deviations from the exact value.
- d) What assumption about convergence speed can be deducted?
- e) Check your assumption for the integral

$$
\int_0^2 f(x) \, dx \quad \text{ for } \quad f(x) := 3^{3x-1}.
$$

f)<sup>\*</sup> For example, consider the function  $f(x) = e^{x^2}$ . Compute the integral

$$
\int_0^1 f(x) \, dx
$$

to 6 decimal places. For this purpose, determine the number  $n$  of the necessary equidistant support points by applying the above error estimate (∗) to each individual trapeze over the subintervals.

## Exercise 4. (Taylor series)

The Taylor series plays an important role in error estimation of approximative methods. For instance, the estimate (∗) above is based on the evaluation of a suitable Taylor series. In general, the Taylor series allows the approximation

$$
f(x+h) \approx \sum_{i=0}^{n} \frac{h^i}{i!} f^{(i)}(x)
$$

of a sufficiently often differentiable function  $f$  in a vicinity of  $x$ . Here, we consider the exponential function. For this function we even have

(\*\*) 
$$
e^x = \lim_{n \to \infty} \sum_{i=0}^n \frac{1}{i!} x^i, \quad x \in \mathbb{R}.
$$

Write a Python function

 $exp_a$ approx $(x)$ 

for the approximative computation of  $e^x$  to 6 decimal places. Formulate the loop condition without reference to the true value. Try to use as few elementary arithmetic operations  $+, *,-, /$  as possible.

## <span id="page-2-0"></span>Exercise 5. (The Newton method)

The Newton method is a standard method for the numerical determination of zeros of nonlinear functions. Let  $f: \mathbb{R} \to \mathbb{R}$  be a continuously differentiable function. Consider the recursively defined sequence

$$
x_{n+1} = x_n - \frac{f(x_n)}{f'(x_n)},
$$
  $x_0$  given.

If this sequence converges, then to a root of  $f$ . This can again be shown using the Taylor series expansion mentioned above.

a) Write a Python function

newton $(f, f_{\text{prime}}, x)$ 

which performs the above Newton method for the initial value  $x_0$ , until  $|x_{n+1} - x_n|$ 10−<sup>7</sup> . In order to intercept the case that the method does not converge, it should be interrupted with an error message after 100 unsuccessful steps.

Note that in addition to the function  $f$  itself, the derivative  $f'$  must also be supplied explicitly.

b) Test the procedure for  $f(x) := x^2 - 2$  and the initial value  $x = 1$ . Compare the result Test the procedure for  $f(x)$ <br>with the exact solution  $\sqrt{2}$ .

For the following exercises, you are allowed to use the modules scipy, numpy and matplotlib.

Exercise 6. (The Newton method II)

We continue with the Newton method in Exercise [5.](#page-2-0) Extend the function 'newton to a Python function

```
newton\_ext(f,x)
```
that now also computes the necessary values of the derivative.

a) Test both functions newton and newton\_ext for

$$
f(x) := e^x + 2x,
$$

and compare the results. Choose a suitable initial value  $x<sub>0</sub>$  by first plotting the graph of  $f$ .

- b) The equation  $\cosh(x) = 2x$  has two solutions.
	- 1) Use the Newton method to determine both.
	- 2) Find an initial value  $x_0$ , for which the computation diverges.

Again it might be useful to inspect the graph.

Exercise 7. (Multidimensional Newton method)

For the computation of the zeros of a function  $f: \mathbb{R}^n \to \mathbb{R}^n$ ,  $n > 1$ , with Newton's method, one has to 'left-multiply' with the inverse of a Jacobian matrix instead of dividing by a derivative. Consider  $f = (f_1, f_2, f_3)$  with

$$
f_1(x, y, z) := 9x^2 + 36y^2 + 4z^2 - 36,
$$
  
\n
$$
f_2(x, y, z) := x^2 - 2y^2 - 20z,
$$
  
\n
$$
f_3(x, y, z) := x^2 - y^2 + z^2.
$$

a) Compute the Jacobian

$$
J(v) := \left(\frac{\partial f_i(v)}{\partial v_j}\right)_{1 \le i,j \le 3}, \quad v = (x, y, z).
$$

b) Solve the equation system  $f(v) = 0$  approximatively by

$$
u_{k+1} := u_k - J(u_k)^{-1} \cdot f(u_k)^T
$$

with initial values  $u_0 = (\pm 1.0, \pm 1.0, 0)$ .

Exercise 8. (Numerical integraton II)

Compute the integrals

$$
\int_0^\pi \sin(x) \, dx, \quad \int_0^2 3^{3x-1} \, dx, \quad \int_0^1 e^{x^2} \, dx,
$$

using different (at least 3) methods in the package scipy.integrate.

Exercise 9. (Gauss-Seidel method)

The Gauss-Seidel method is an iterative method to solve a linear system of equations  $Ax = b$ . The matrix A is decomposed into a diagonal matrix D, a strictly lower triangular component L, and a a strictly upper triangular component U, such that  $A = L + D + U$ . Starting with an initial value  $x^{(0)}$ , the following sequence is then computed iteratively:

$$
x^{(k+1)} = (D + L)^{-1} (b - Ux^{(k)}).
$$

Consider the linear equation system:

$$
\begin{pmatrix} 4 & 3 & 0 \ 3 & 4 & -1 \ 0 & -1 & 4 \end{pmatrix} \begin{pmatrix} x_1 \ x_2 \ x_3 \end{pmatrix} = \begin{pmatrix} 24 \ 30 \ -24 \end{pmatrix}.
$$

Perform three iteration steps using the Gauss-Seidel method, starting from the initial approximation  $x^{(0)} = (3, 3, 3)^T$ , and compare the results with the exact solution.

Exercise 10. (Solving ODEs)

a) Solve the IVP  $u(x)$ , specified by

$$
u'(x) + u(x) = x, \quad u(0) = 1,
$$

with the method 'odeint' in the package scipy.intergrate, and plot the solution together with the exact solution

$$
u(x) = x - 1 + 2e^{-x}.
$$

b) \* Use odeint to solve

$$
(3x-1)u'' - (3x+2)u' - (6x-8)u = 0, \quad u(0) = 2, \ u'(0) = 3.
$$

Note that in the present case an initial value is specified also for the *derivative*  $u'$ .

Exercise 11. (Boundary value problem)

Consider the boundary value problem

$$
u''(x) = -|u(x)|, \quad x \in [0, 4],
$$
  

$$
u(0) = 0, u(4) = -2.
$$

The equation has two solutions  $u_1, u_2$ . Use solve\_bvp in the package scipy.integrate to determine both, and plot them. As a hint to the solver, which one to compute, you can use  $u'_1(0) > 0, u'_2(0) < 0.$ 

Exercise 12. Consider the following program:

```
from numpy import *n = 51x = \text{linspace}(0, 1, n)y = \text{linspace}(0, 1, n)L = zeros((n, n))L [0, :] = y * (y-1)iter = 70for \Box in range (iter):
for i in range (1, n-1):
     for j in range (1, n-1):
         \mathbf{L} \mathbf{t} \ = \ \mathbf{L}L[i, j] = (Lt[i+1, j] + Lt[i-1, j] + Lt[i, j+1] + Lt[i, j-1]) / 4
```
a) Plot L as a set of function values over the square determined by x and y.

b) What is computed by the program? How and why does it work?